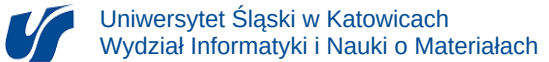

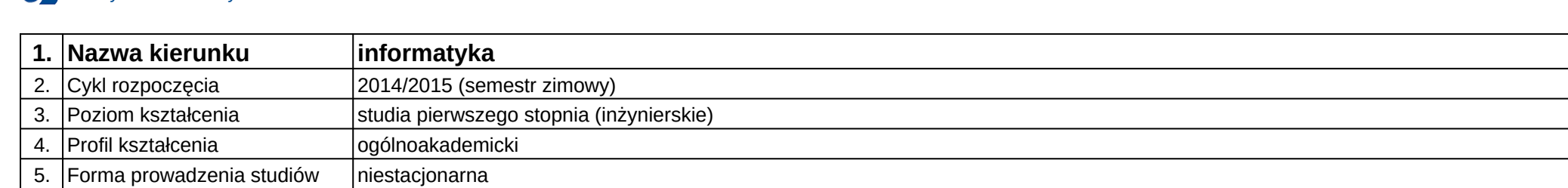

## **Moduł kształcenia:** Pracownia dyplomowa I

**Kod modułu:** 08-IO1N-13-PD1

## **1. Liczba punktów ECTS:** 5

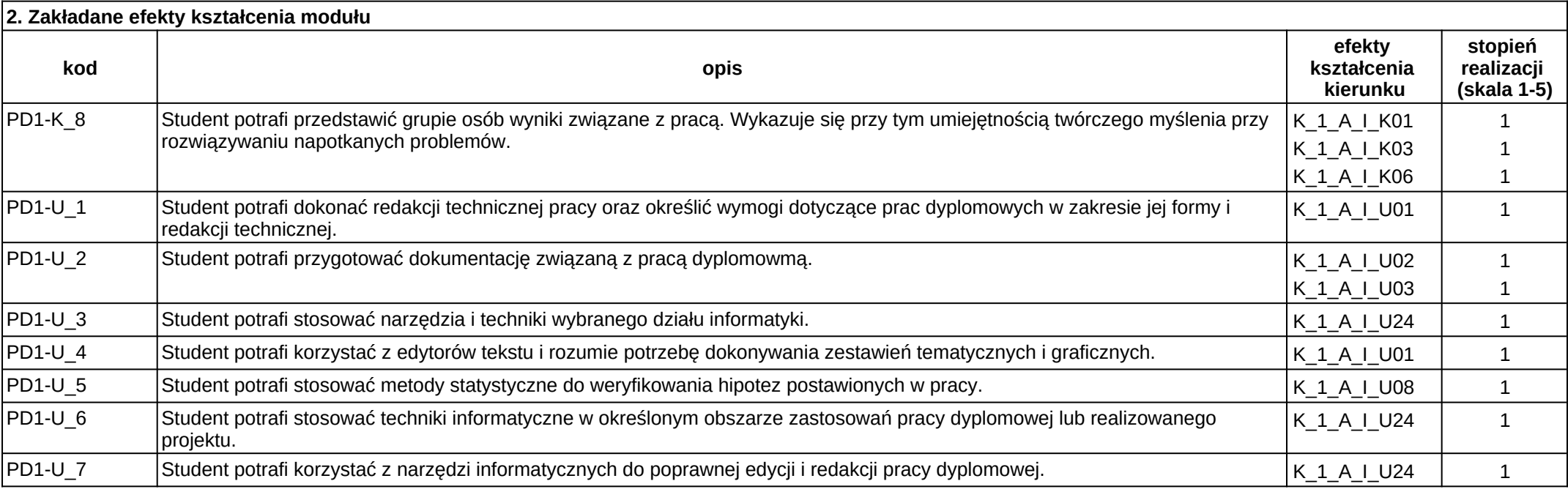

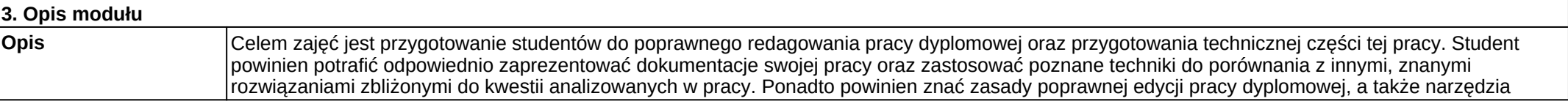

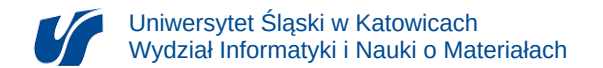

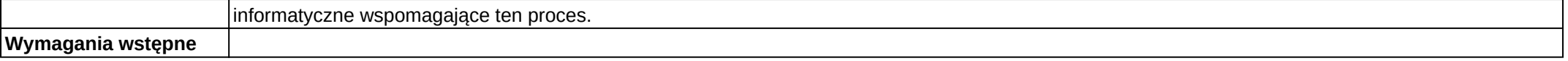

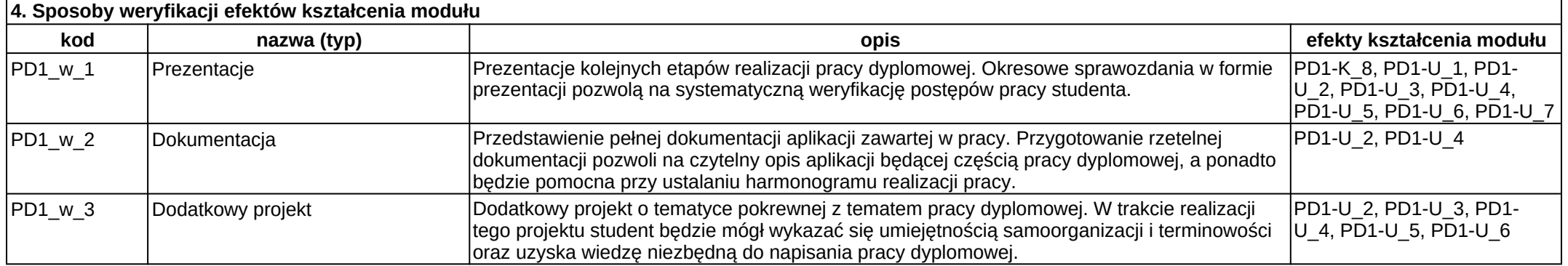

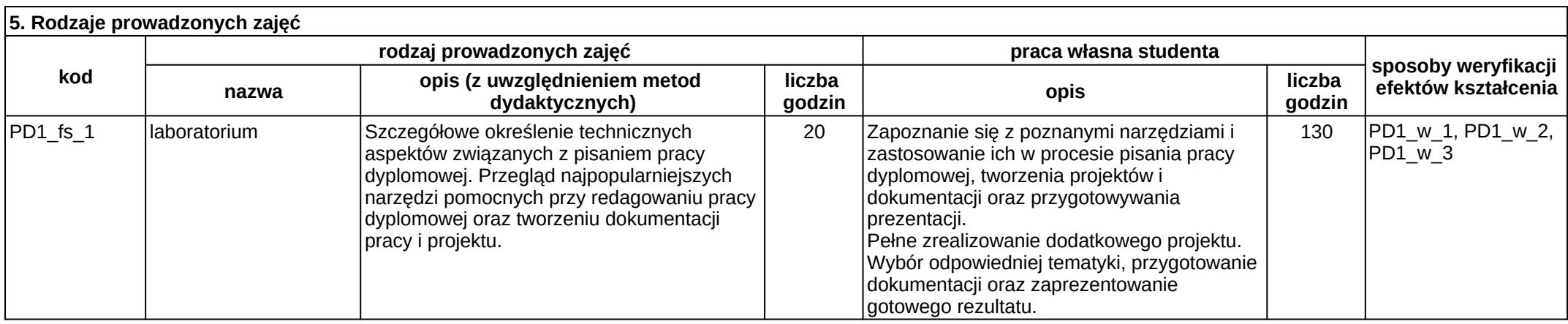